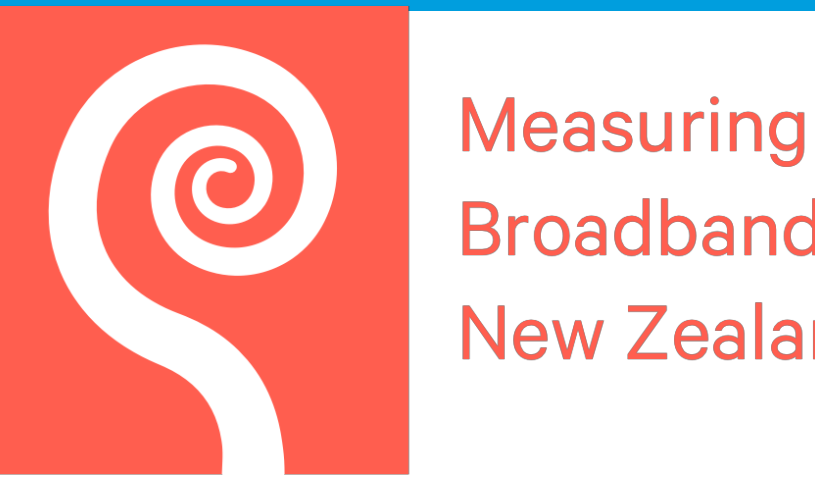

### **Broadband New Zealand**

# **Measuring Broadband New Zealand**

## Raw data and data dictionary

In 2018, the Commerce Commission appointed SamKnows to measure New Zealand's internet performance. The programme, called Measuring Broadband New Zealand, gives internet users in New Zealand access to SamKnows Whiteboxes to measure the quality of their fixed-line internet. The aim of the programme is to increase transparency about actual in-home broadband performance and provide consumers with independent information about internet performance across diferent providers, plans, and technologies, to help them choose the best broadband for their homes. It will also encourage providers to improve and compete on their performance. The first report provides an overview of the initial findings from the data collected during the early stages of the project.

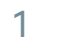

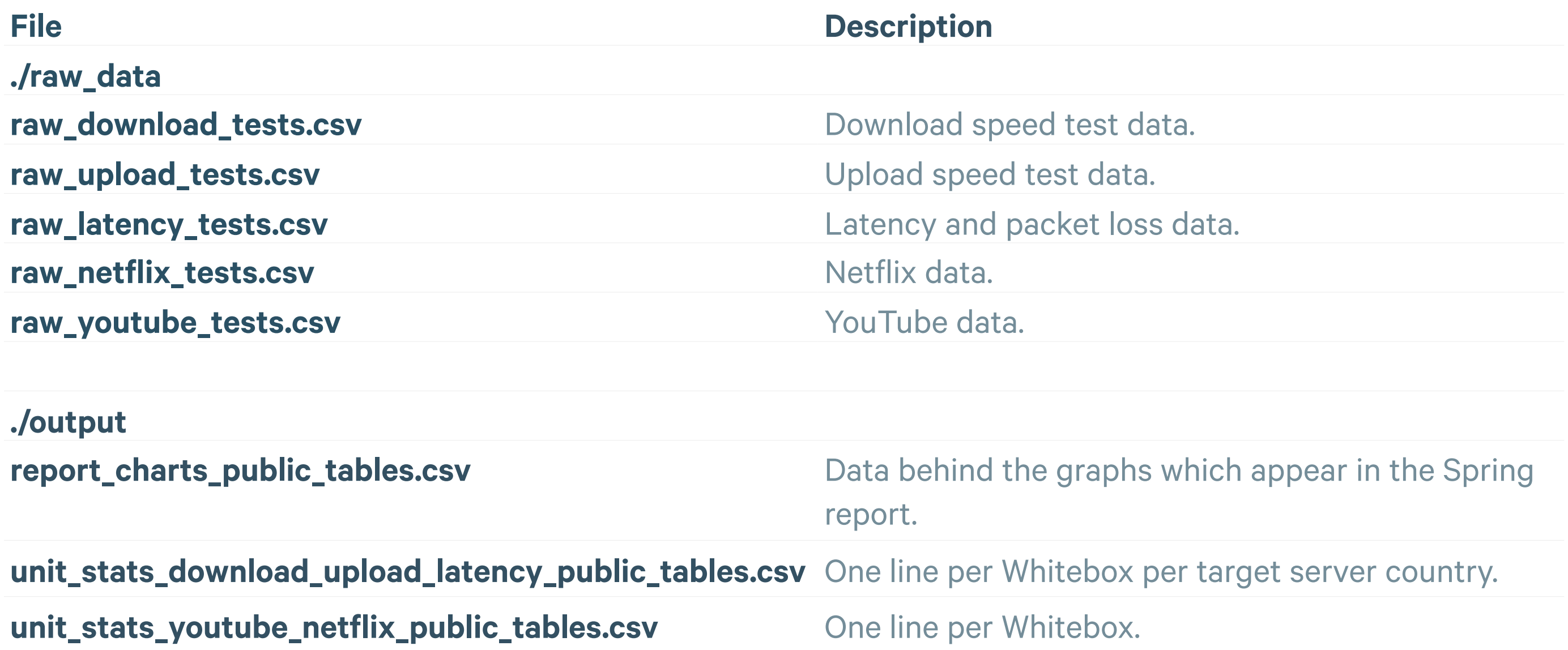

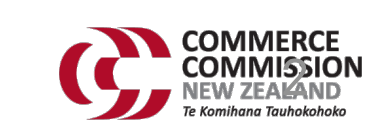

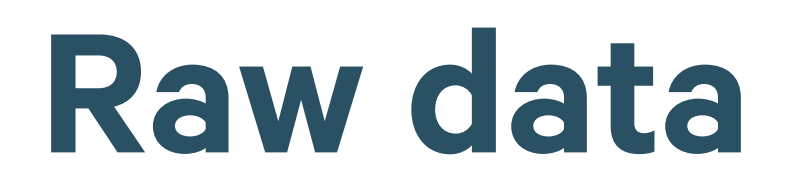

Alongside the report ComCom also release the raw data and summary units information used to produce the Spring report. The format of the raw data files has been updated for this report in order to make the information contained clearer and easier to use. The methodology behind how the raw data is provided has not changed.

Two levels of data are included in this publication: **Raw Measurement Data** and **Per-Whitebox Summary Data**. More information on what is included in these files is outlined below.

#### **Raw Measurement Data**

This is the measurement data in its raw, unaggregated form. However, only measurements that were used within the report have been included in this raw data package. Additionally, metadata fields which were not used in the report have been excluded (e.g. RSP name and product in specific instances).

The raw data is available in the './raw\_data' directory, and a data dictionary describing the fields is included later in this document.

### **Per-Whitebox Summary Data**

The measurements in the raw data are aggregated by Whitebox ID (also known as unit\_id) as part of the data analysis process. The per-Whitebox data is far smaller, and therefore more accessible to third parties, than the raw data. It also includes additional derived fields which are used later in the analysis (e.g. the fraction of YouTube videos that were delivered at HD or better quality).

This summary data is calculated from the raw data using the statistical analysis tool R. The eventual aim is to release the R script used to create the charts along with the raw data so that interested parties can recreate the results. Due to the fact that certain metadata fields are excluded in the raw data (e.g. the advertised speeds for each RSP's Fibre Max product is not shared, as this could allow analysis on Fibre Max by RSP which is not currently reported on), the R script is not able to run.

The per-Whitebox summary data is available in the './output' directory, and a data dictionary describing the fields is included later in this document.

### **File listing**

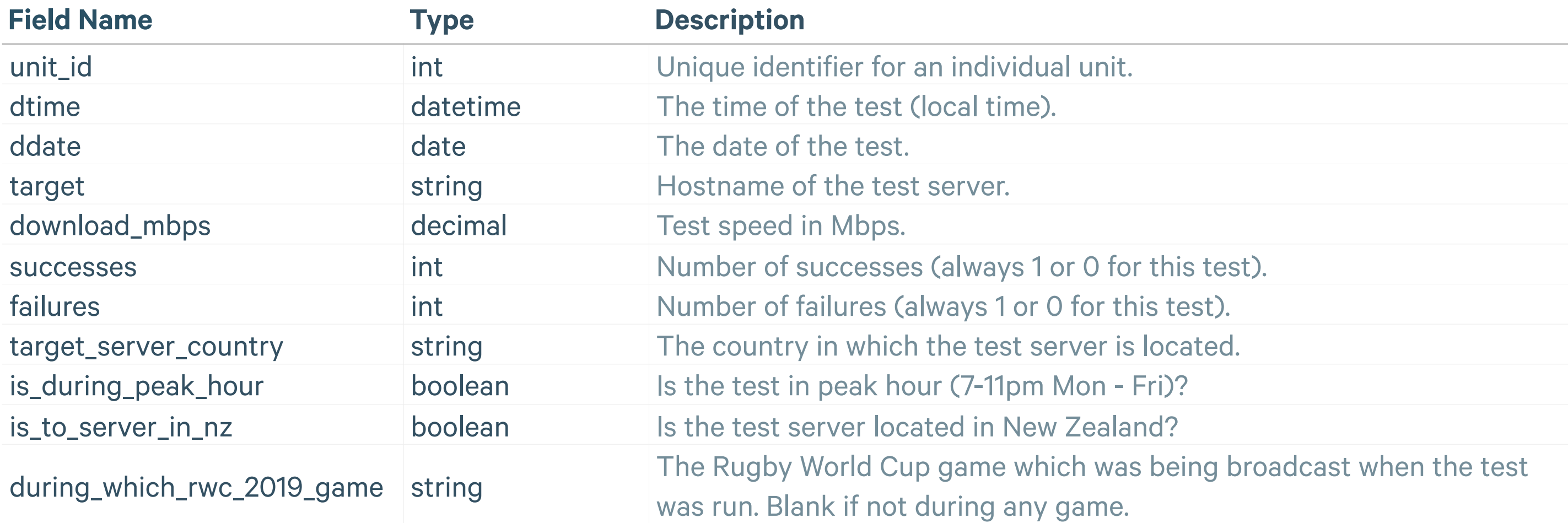

#### **raw\_download\_tests.csv (Download speed)**

#### **raw\_upload\_tests.csv (Upload speed)**

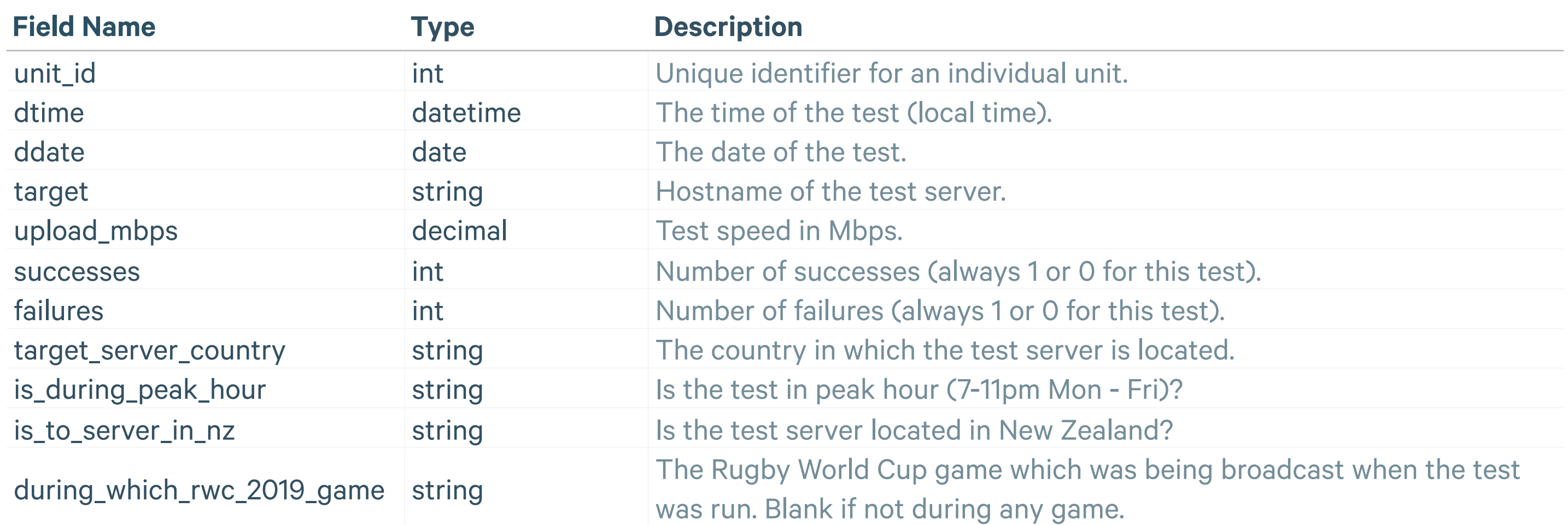

#### **raw\_latency\_tests.csv (Latency & Packet Loss)**

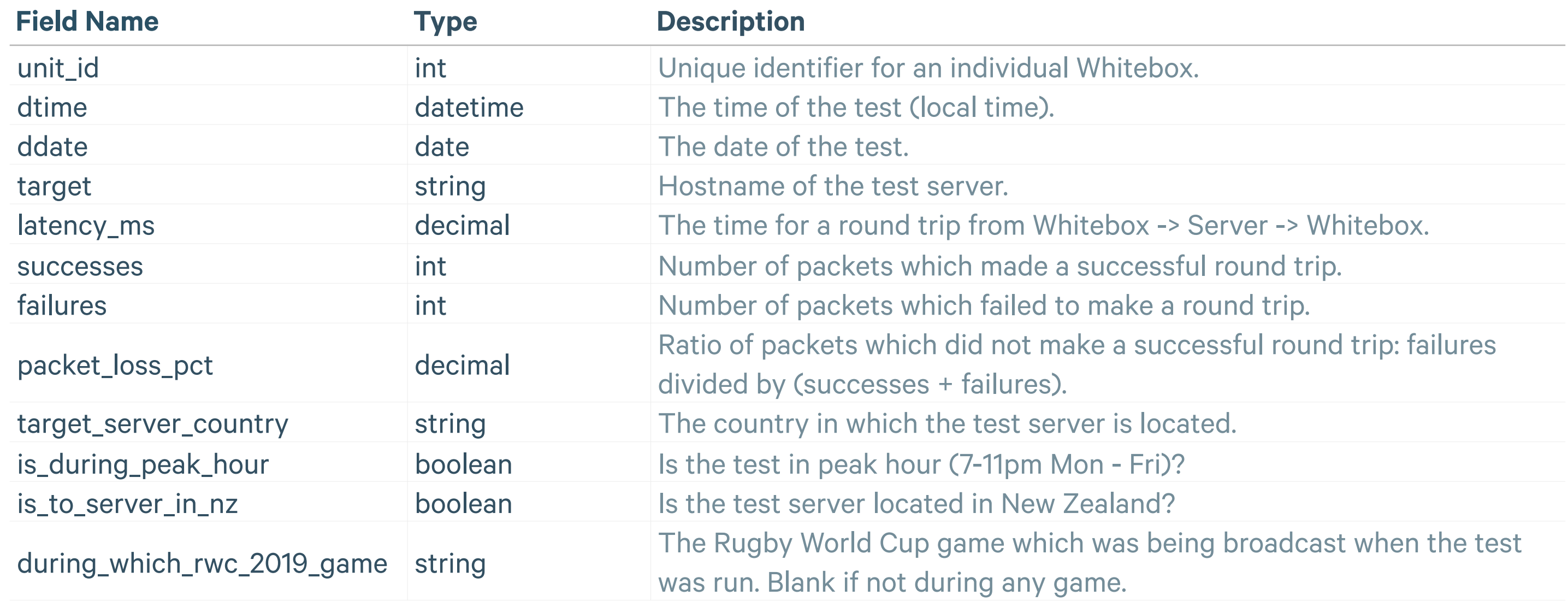

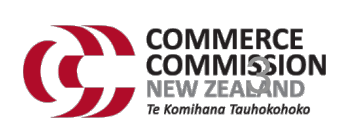

#### **raw\_netflix\_tests.csv (Netflix)**

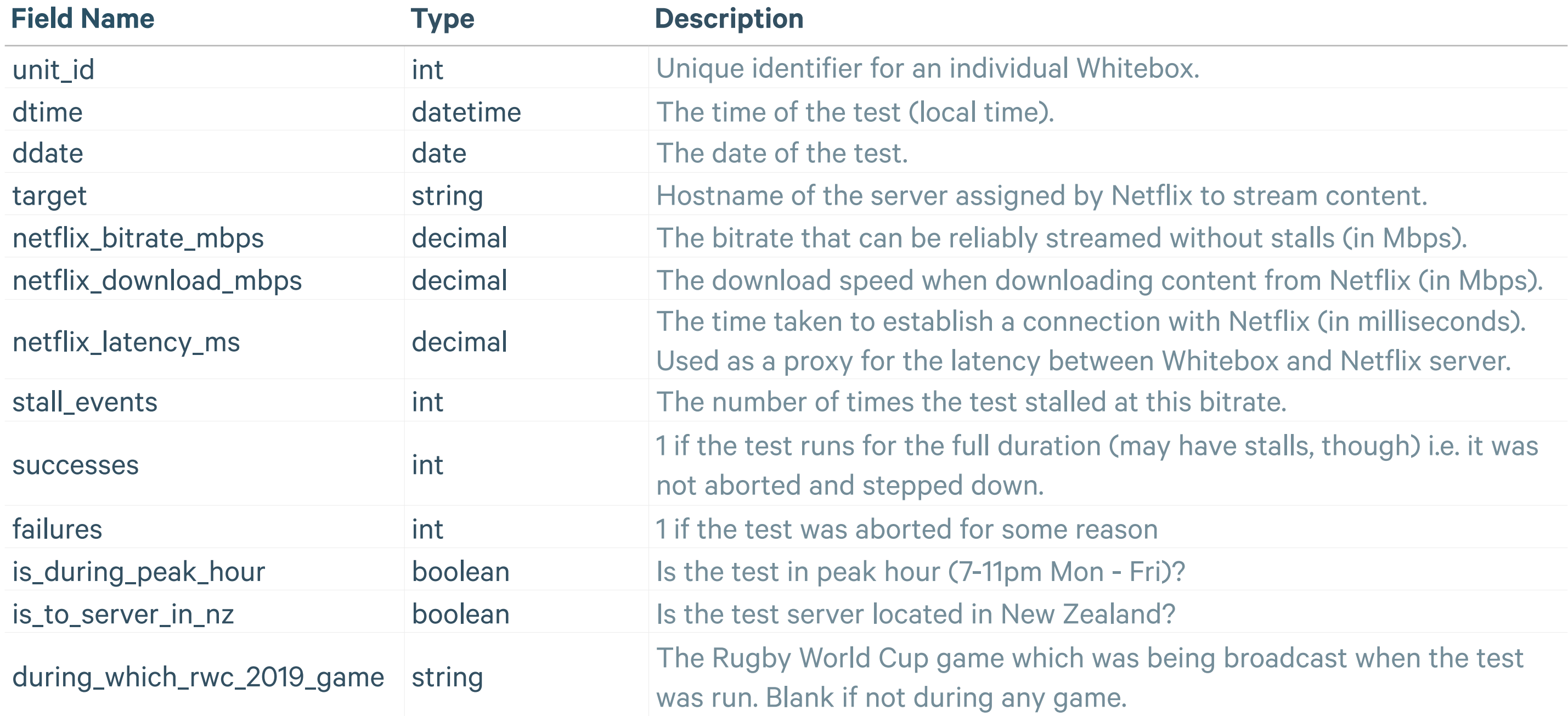

#### **raw\_youtube\_tests.csv (YouTube)**

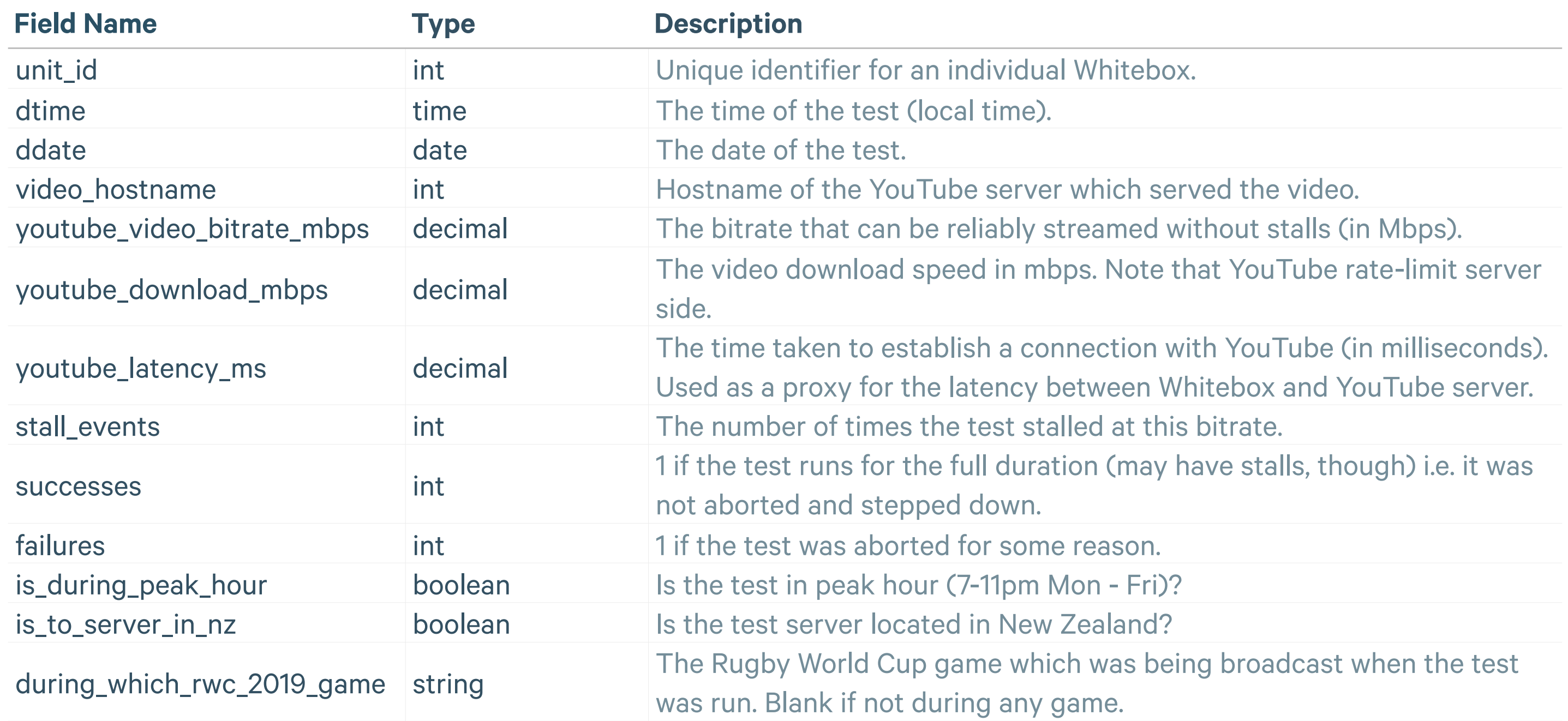

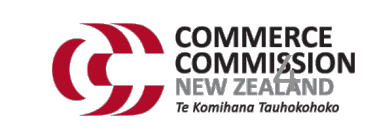

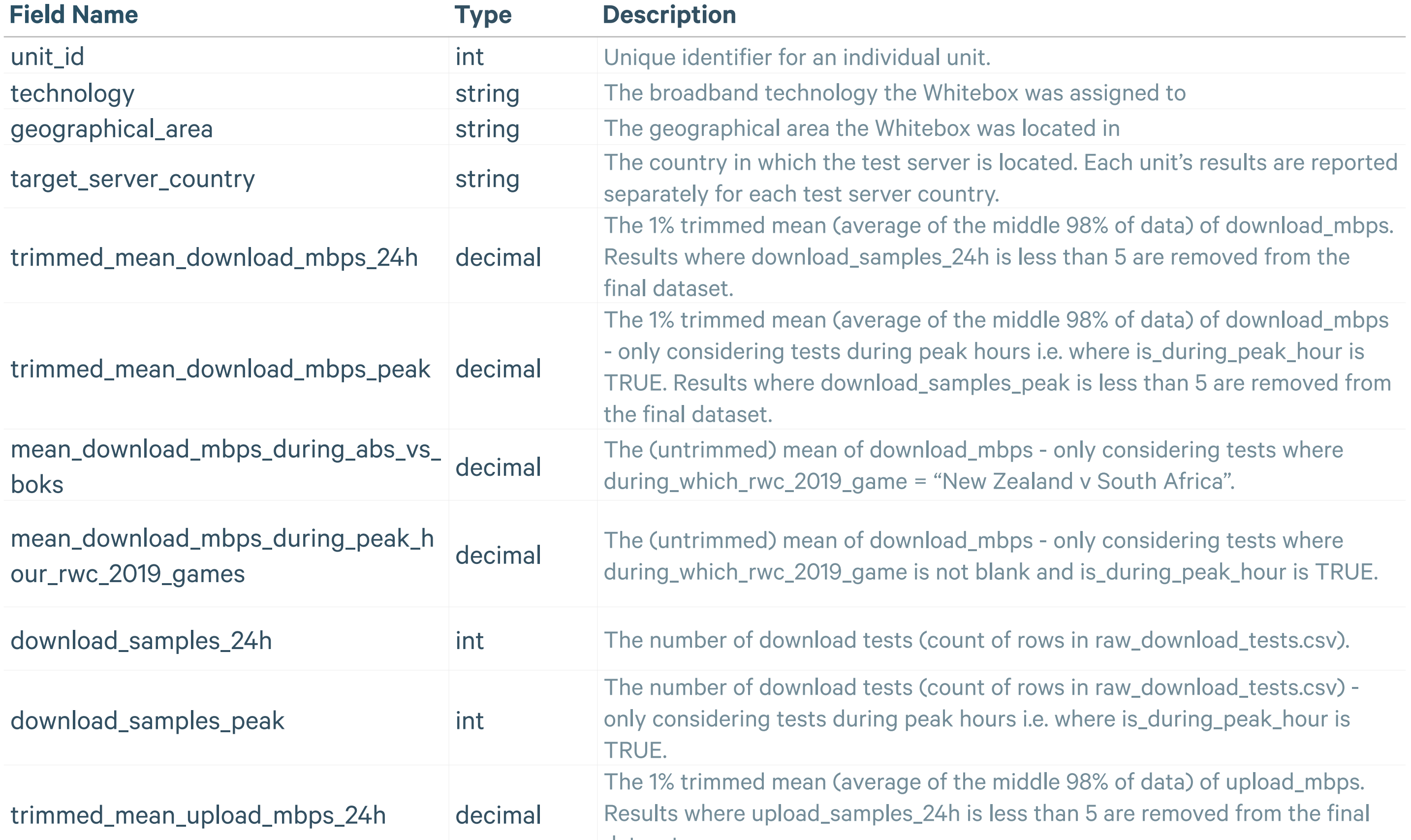

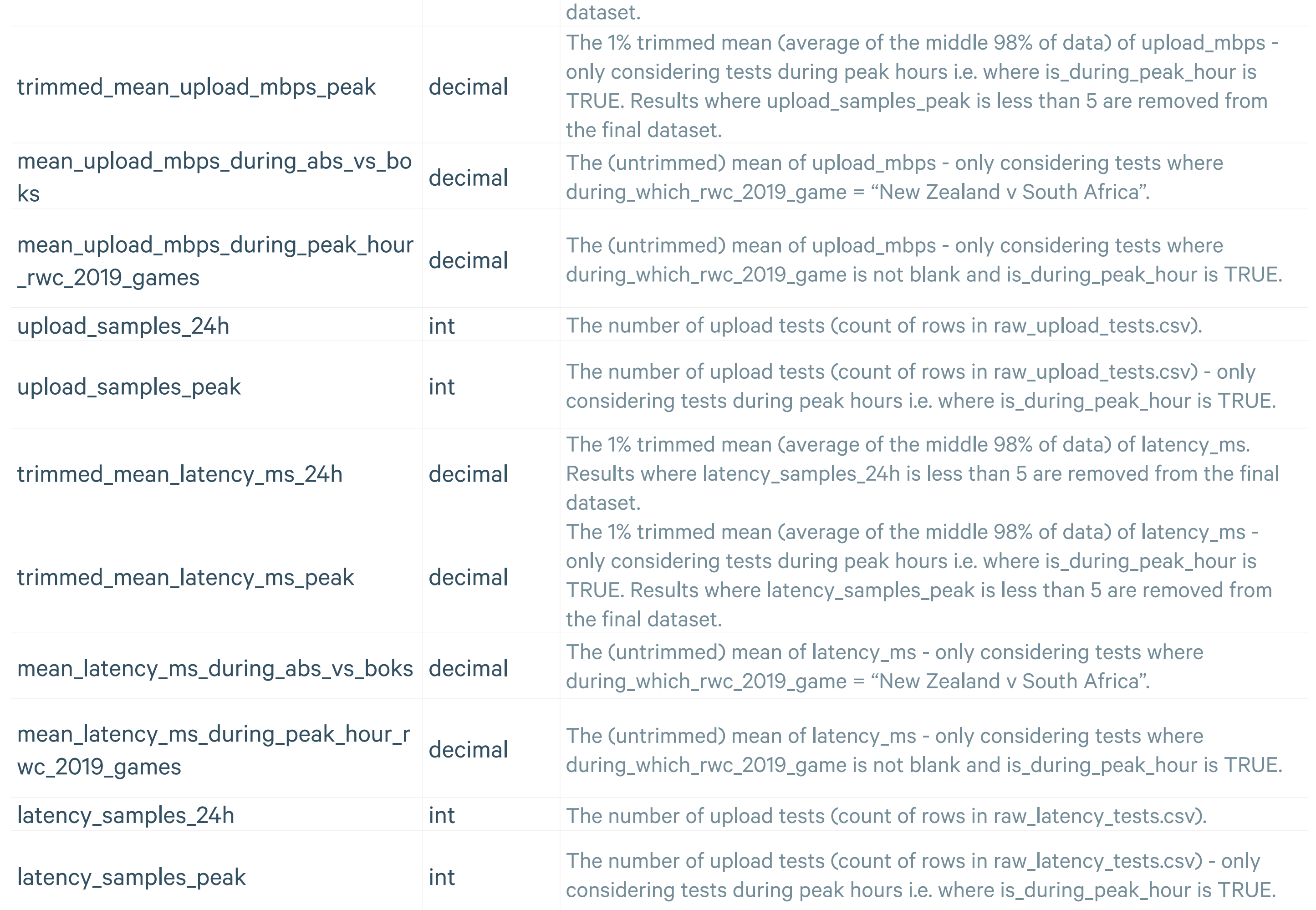

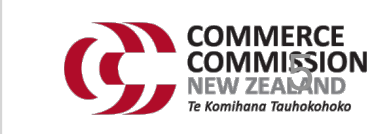

#### **unit\_summary\_statistics\_download\_upload\_latency.csv**

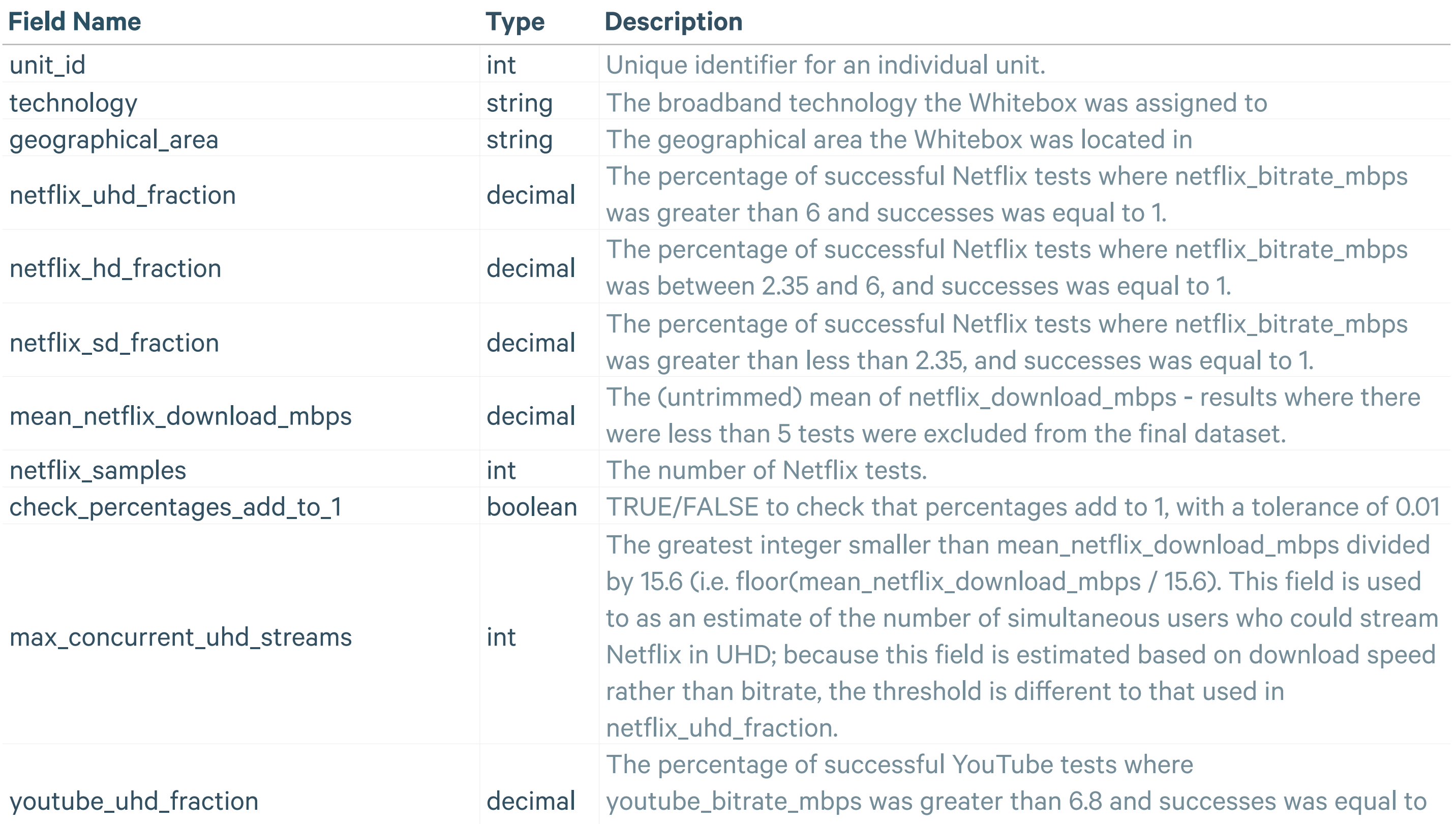

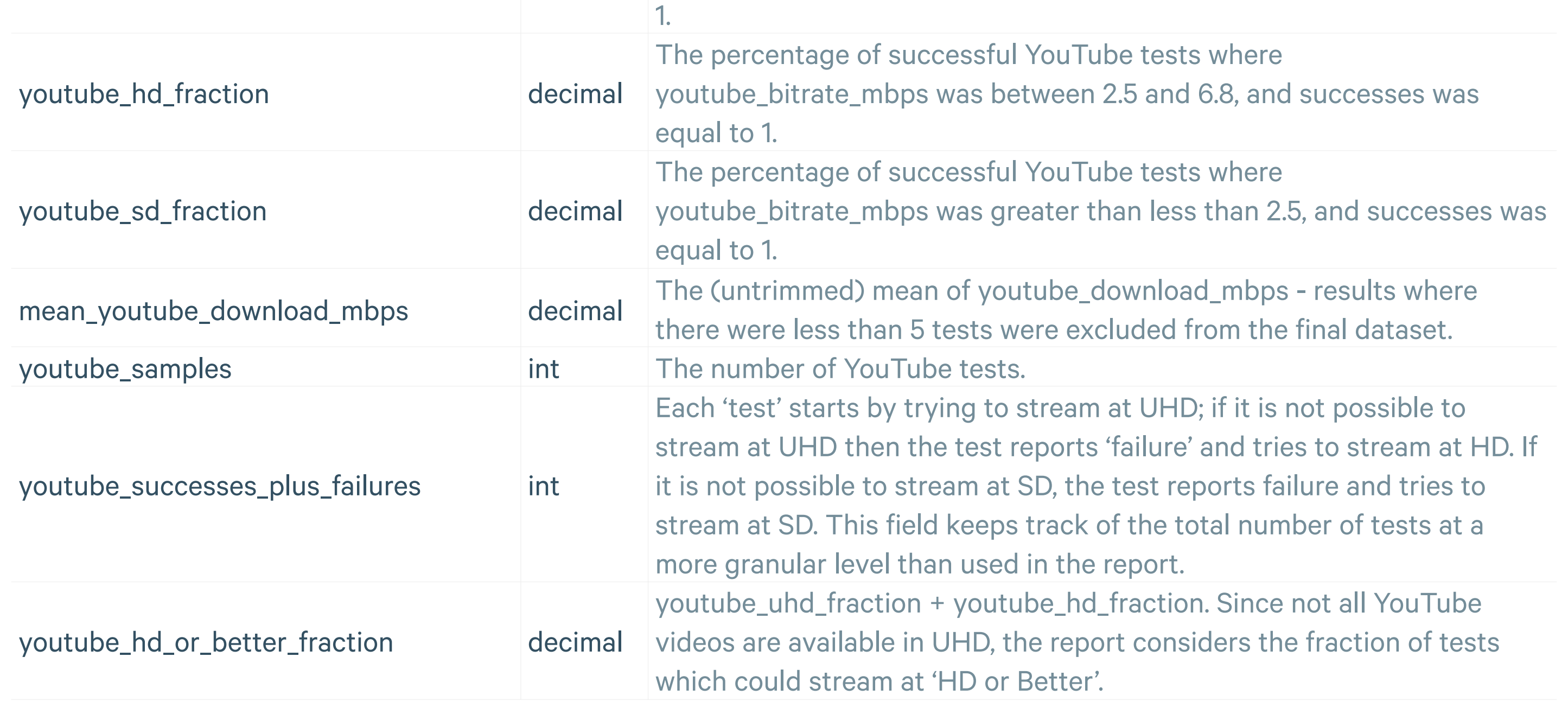

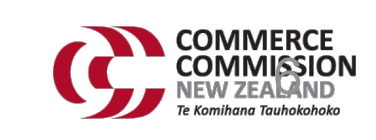

### **unit\_summary\_statistics\_netflix\_youtube.csv**